## ほんやくのほうほう 翻訳の方法 How to translate website

Google Chromeでのみしようできます Google Chromeでのみ使用できます Only available in Google Chrome

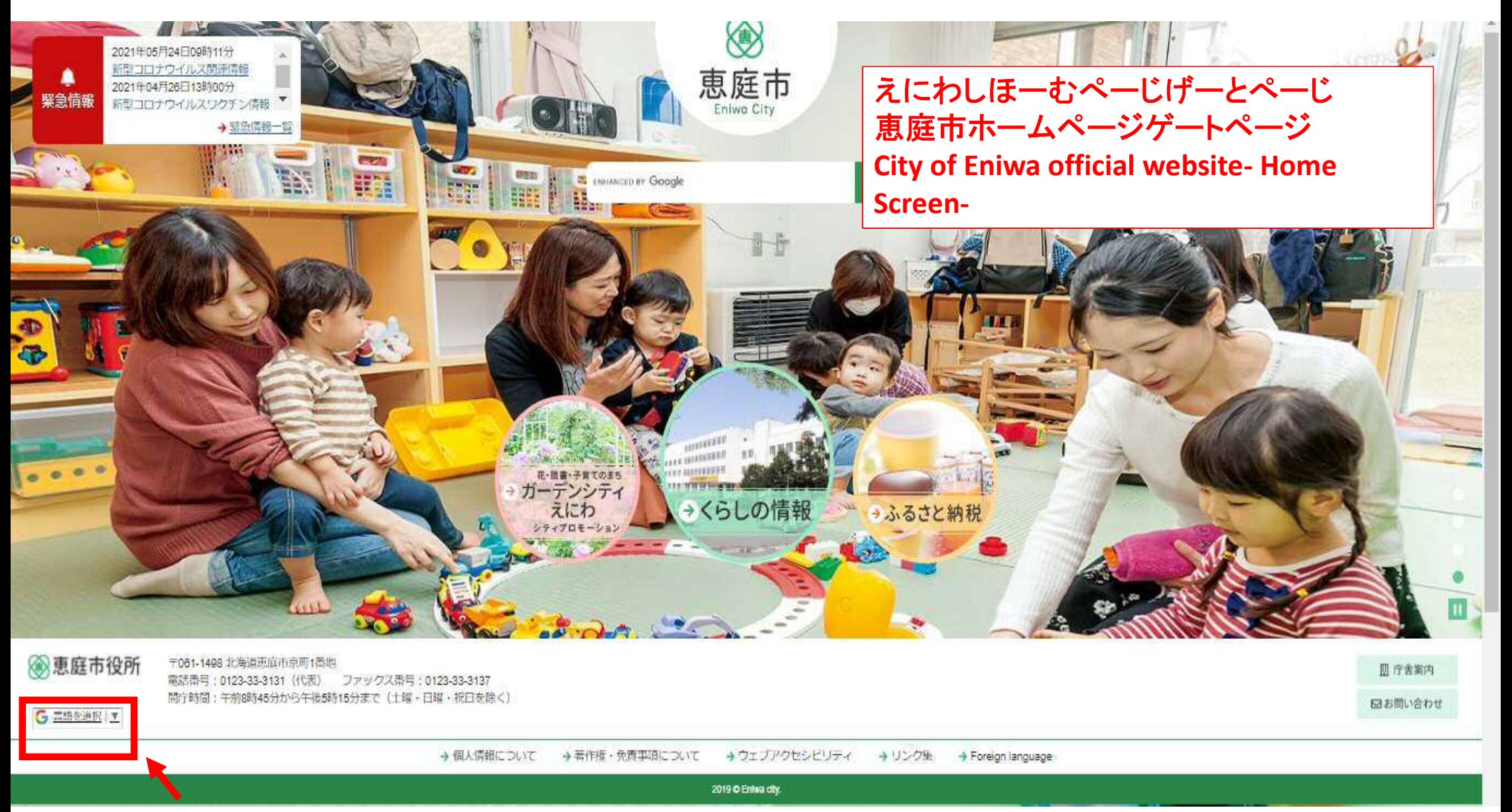

ここをクリック(くりっく) **Click this button**

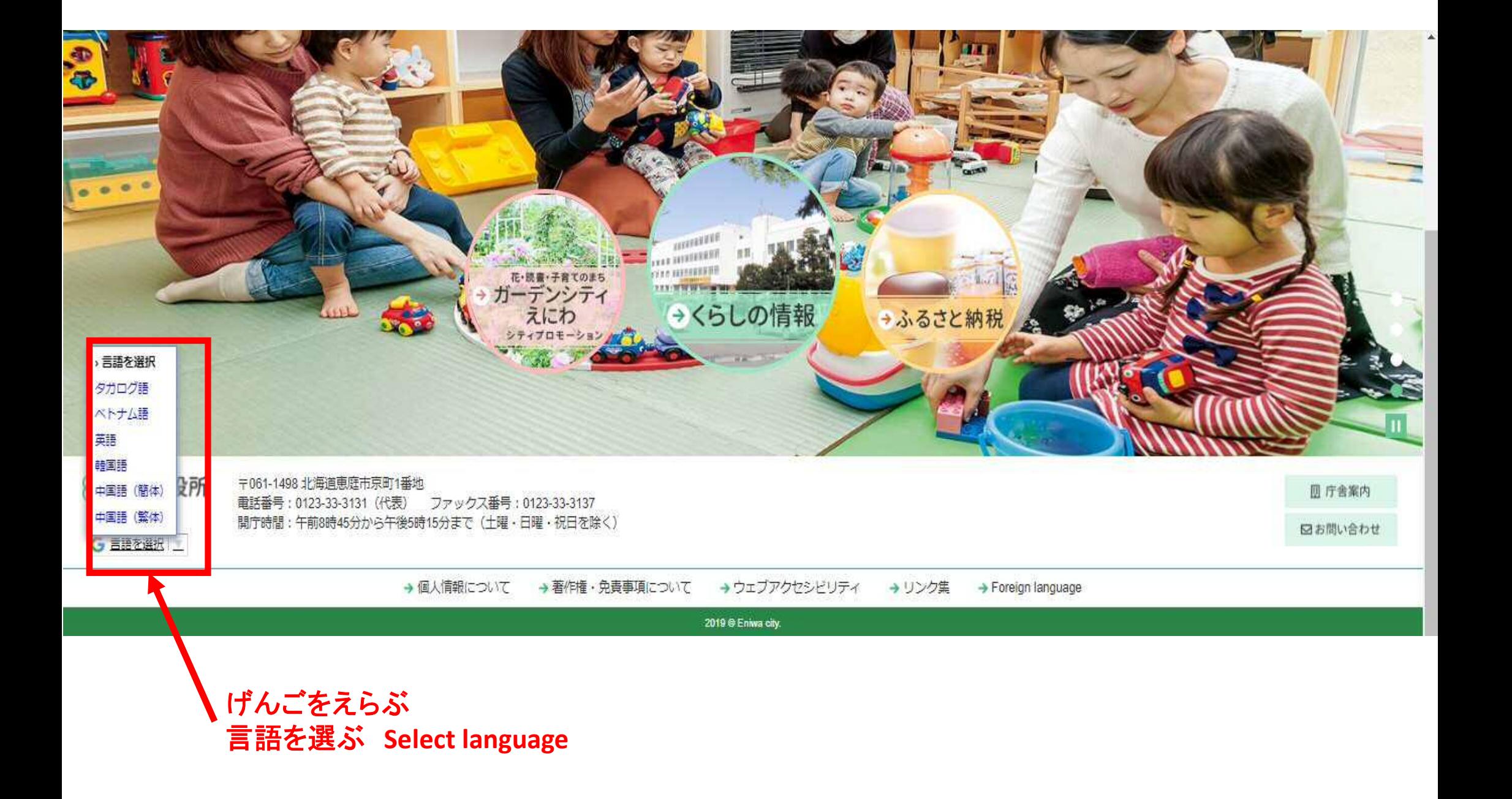

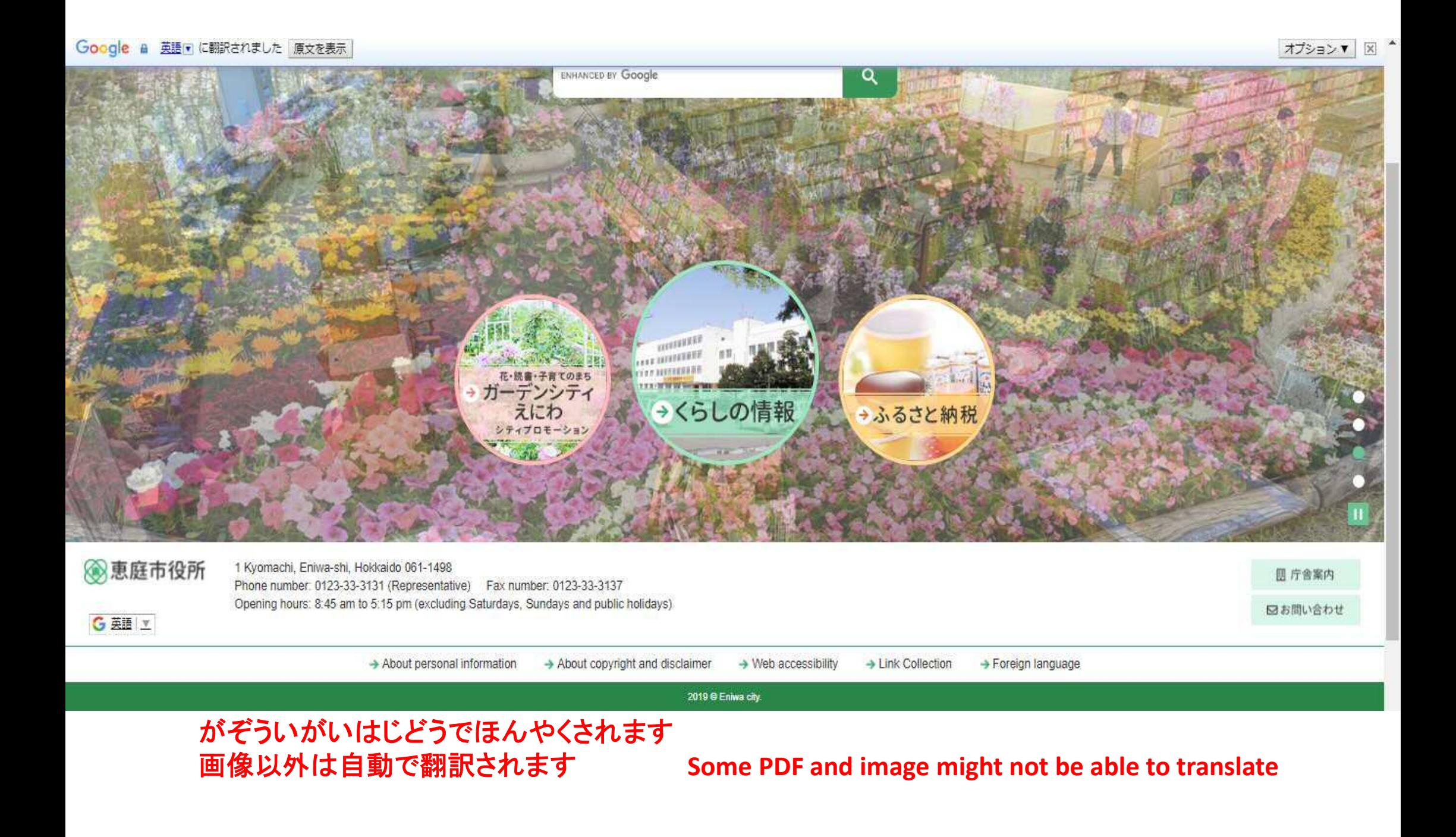

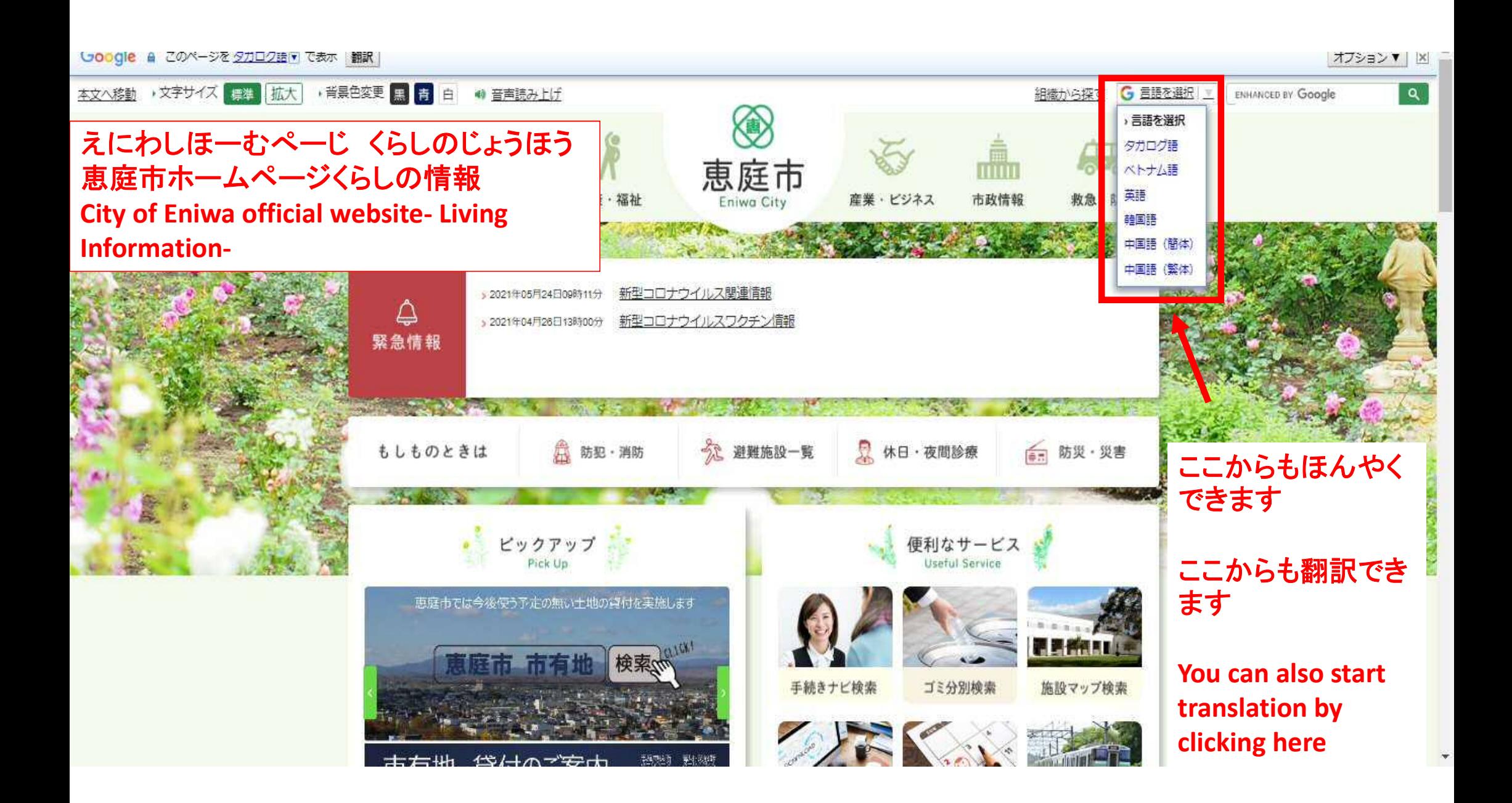